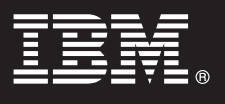

**Version 6.1**

# **Handbuch für den Schnelleinstieg**

*In diesem Dokument wird eine typische Installation von WebSphere Extended Deployment Compute Grid Version 6.1 beschrieben.*

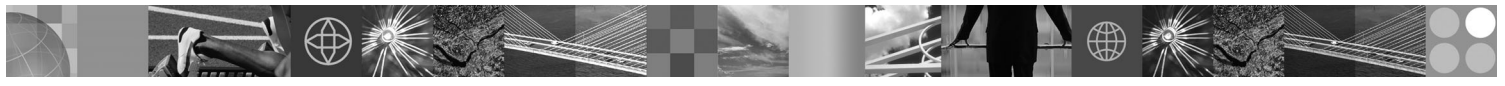

**Landessprachliche Version:** Die landessprachlichen Versionen des Handbuchs für den Schnelleinstieg sind als PDF-Datei (Portable Document Format) auf der CD verfügbar.

### **Produktübersicht**

WebSphere Extended Deployment Compute Grid Version 6.1 stellt On Demand Funktionen in einer erweiterten Umgebung bereit. Dieses Produkt ermöglicht Ihnen eine Steigerung der Wirtschaftlichkeit durch die Implementierung dynamischer Operationen, die Unterstützung hoher transaktionsorientierter Arbeitslasten mit linearer Skalierbarkeit und einer Verfügbarkeit von nahezu 100 % sowie die Verwaltung großer, skalierbarer und ständig verfügbarer Umgebungen mit WebSphere Application Server.

WebSphere Extended Deployment Compute Grid bietet flexible Unterstützung für verschiedene Anwendungstypen. Ab sofort wird die native Ausführung unterstützt, die einem Stapeljob gleicht, und mit der neuen SIP-Unterstützung (Session Initiation Protocol) ist jetzt die Ausführung von Multimediaanwendungen mit integrierten Sprach- und Videofunktionen möglich. Die Workload-Management-Technologie des Produkts unterstützt unterschiedliche Anwendungstypen und stellt gleichzeitig sicher, dass die Service-Levels für Anforderungen mit hoher Priorität gewährleistet sind.

### **1 Schritt 1: Zugriff auf Software und Dokumentation**

Wenn Sie Ihr Produkt von Passport Advantage herunterladen, folgen Sie den Anweisungen im folgenden Download-Dokument:

http://www.ibm.com/support/docview.wss?rs=3023&uid=swg27009217

Die vollständige Dokumentation, einschließlich der Installationsanweisungen, finden Sie im Information Center zu WebSphere Extended Deployment Compute Grid unter der Webadresse [http://publib.boulder.ibm.com/infocenter/wxdinfo/](http://publib.boulder.ibm.com/infocenter/wxdinfo/v6r1/index.jsp) [v6r1/index.jsp.](http://publib.boulder.ibm.com/infocenter/wxdinfo/v6r1/index.jsp)

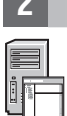

### **2 Schritt 2: Auswertung der Hardware- und Systemkonfiguration**

Ausführliche Informationen zu den Systemvoraussetzungen enthält das Dokument, das Sie unter der folgenden Webadresse finden:

<http://www.ibm.com/software/webservers/appserv/extend/requirements/>

## **3 Schritt 3: Prüfung der Basisarchitektur**

Die folgende Abbildung stellt eine einfache Produktumgebung dar.

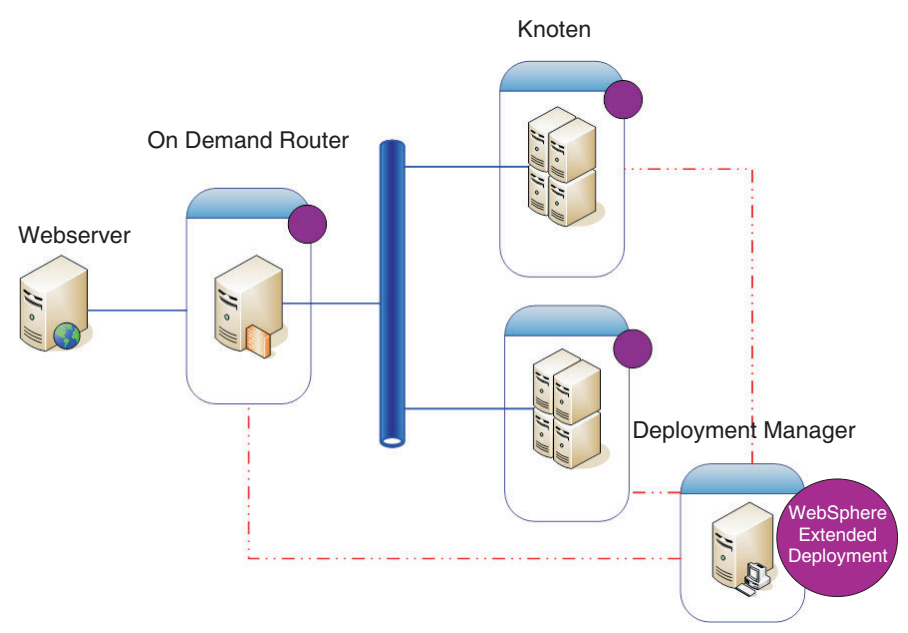

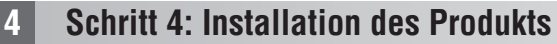

Installieren Sie WebSphere Extended Deployment Compute Grid Version 6.1.

Weitere Unterstützung finden Sie in den folgenden Artikeln im Information Center:

- v **Installation planen**
- v **Produkt installieren**

#### **Weitere Informationen**

 $\odot$ 

**?** Weitere Quellen mit technischen Informationen finden Sie in der Installationsdokumentation zu WebSphere Extended Deployment Compute Grid und in der Readme-Datei auf der CD.